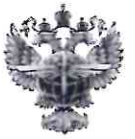

# ФЕДЕРАЛЬНОЕ АГЕНТСТВО ВОЗДУШНОГО ТРАНСПОРТА (РОСАВИАЦИЯ)

# ФЕДЕРАЛЬНОЕ ГОСУДАРСТВЕННОЕ БЮДЖЕТНОЕ ОБРАЗОВАТЕЛЬНОЕ УЧРЕЖДЕНИЕ ВЫСШЕГО ОБРАЗОВАНИЯ «САНКТ-ПЕТЕРБУРГСКИЙ ГОСУДАРСТВЕННЫЙ УНИВЕРСИТЕТ ГРАЖДАНСКОЙ АВИАЦИИ»

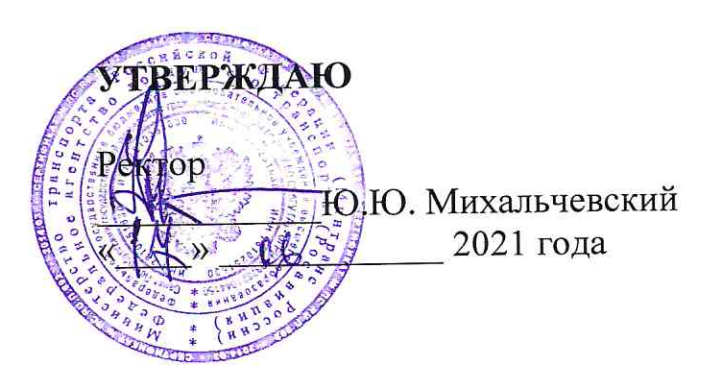

# РАБОЧАЯ ПРОГРАММА ДИСЦИПЛИНЫ

# Геоинформационные основы навигации

Специальность 25.05.05 Эксплуатация воздушных судов и организация воздушного движения

> Специализация Организация летной работы

Квалификация выпускника инженер

> Форма обучения заочная

Санкт-Петербург 2021

# **1 Цели освоения дисциплины**

Целью дисциплины является освоение студентами принципов построения и применения систем координат и аэронавигационных карт, измерения времени и определения моментов естественного освещения.

Задачами освоения дисциплины являются:

- изучение студентами понятий систем координат, картографической проекции, систем измерения времени, а также их характеристик, методов использования при выполнении аэронавигационных расчетов;

- формирование навыков инженерных расчетов, связанных с определением координат, расстояний и направлений на земной поверхности, оценкой искажений на картах, определением моментов естественного освещения.

Дисциплина обеспечивает подготовку выпускника к эксплуатационнотехнологической профессиональной деятельности.

# **2 Место дисциплины в структуре ООП ВО**

Дисциплина «Геоинформационные основы навигации» относится к части Блока 1 (Дисциплины и модули), формируемой участниками образовательных отношений.

Дисциплина «Геоинформационные основы навигации» является обеспечивающей для дисциплин «Аэронавигация» и «Аэронавигационное обеспечение полетов».

Данная дисциплина изучается в 1 семестре

# **3 Компетенции обучающегося, формируемые в результате освоения дисциплины**

Процесс освоения дисциплины направлен на формирование следующих компетенций:

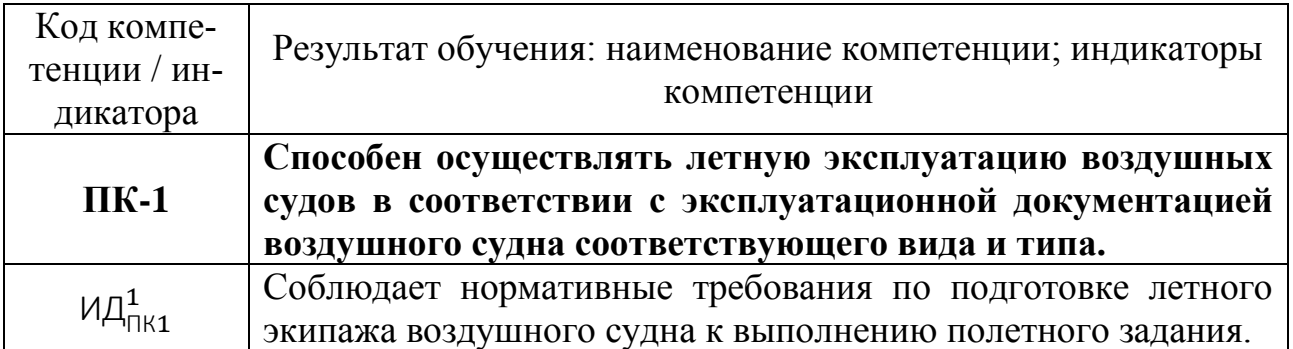

Планируемые результаты изучения дисциплины.

Знать:

- модели фигуры Земли и виды ее движения;

- системы координат, применяемые в аэронавигации;

- методы расчета расстояний и направлений на земной поверхности;

- свойства картографических проекций и виды карт, применяемых в аэронавигации;

- характер видимого движения небесных светил;

- системы исчисления времени.

Уметь:

- оценивать характер искажений на аэронавигационных картах;

- производить расчет расстояний и направлений на земной поверхности;

- определять моменты восхода и захода Солнца, рассвета и наступления темноты.

Владеть:

- навыками определения координат пунктов на карте;

- навыками измерения расстояний и направлений;

- способами преобразования угловых величин и расстояний;

- навыками преобразования высот к другим уровням отсчета;

- навыками преобразования времени в другие системы исчисления.

# **4 Объем дисциплины и виды учебной работы**

Общая трудоемкость дисциплины составляет 2 зачетные единицы, 72 академических часА.

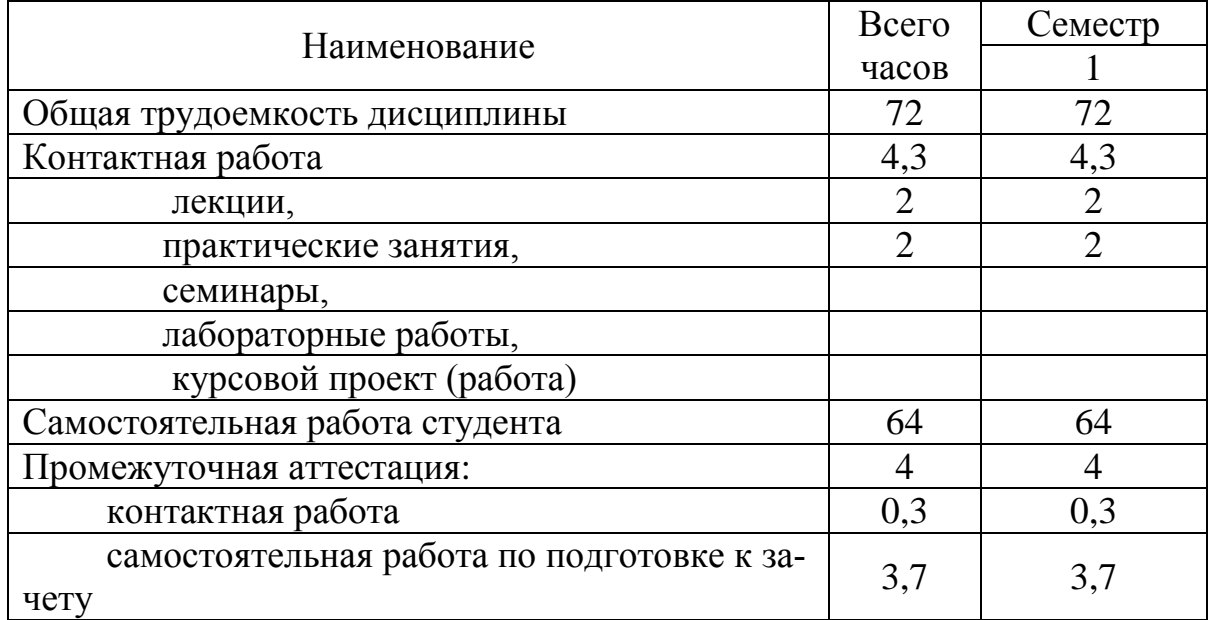

# **5 Содержание дисциплины**

# **5.1 Соотнесения тем дисциплины и формируемых компетенций**

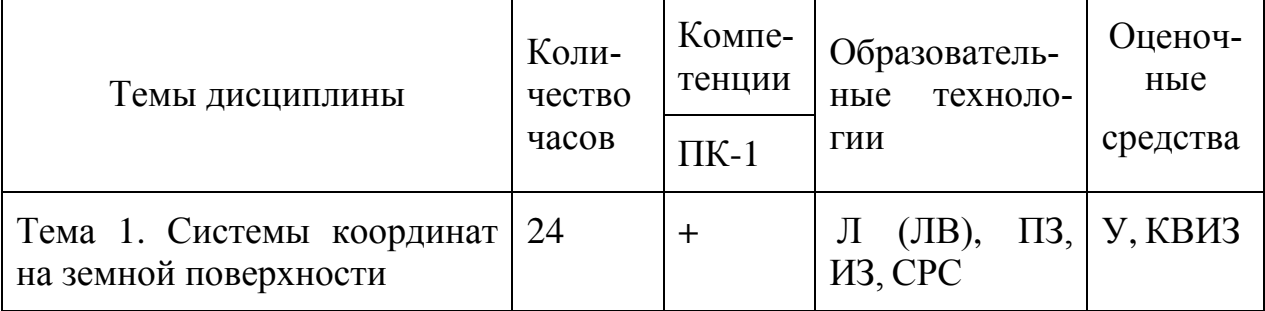

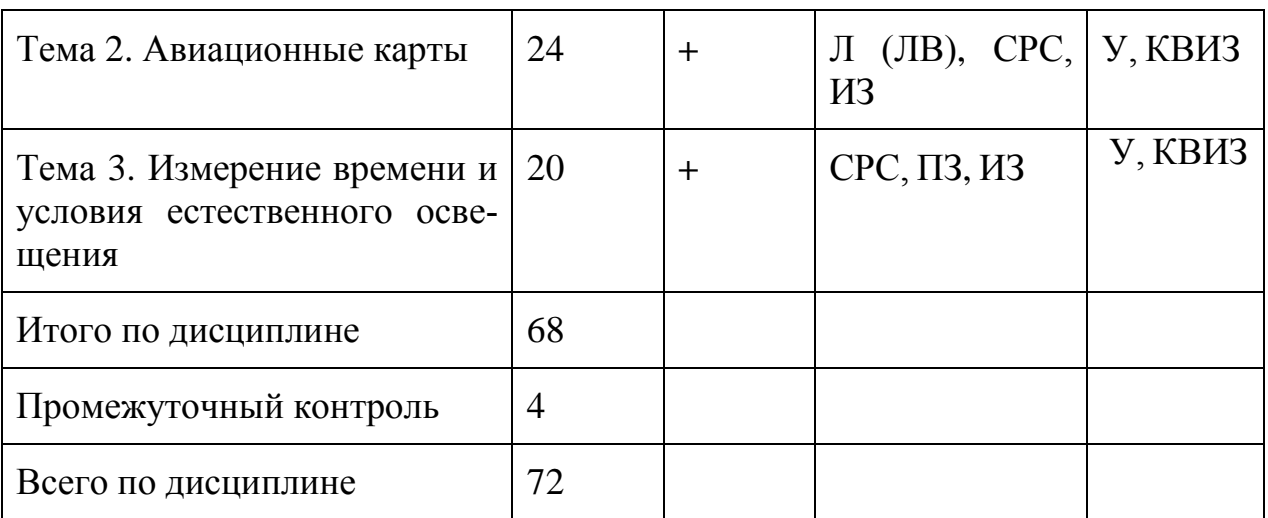

Сокращения: Л – лекция, ЛВ – лекция-визуализация, ИЗ – индивидуальное задание, У – устный опрос, КВИЗ – контроль выполнения индивидуального задания, СРС – самостоятельная работа студента

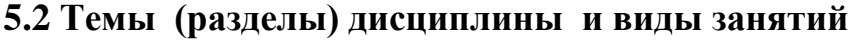

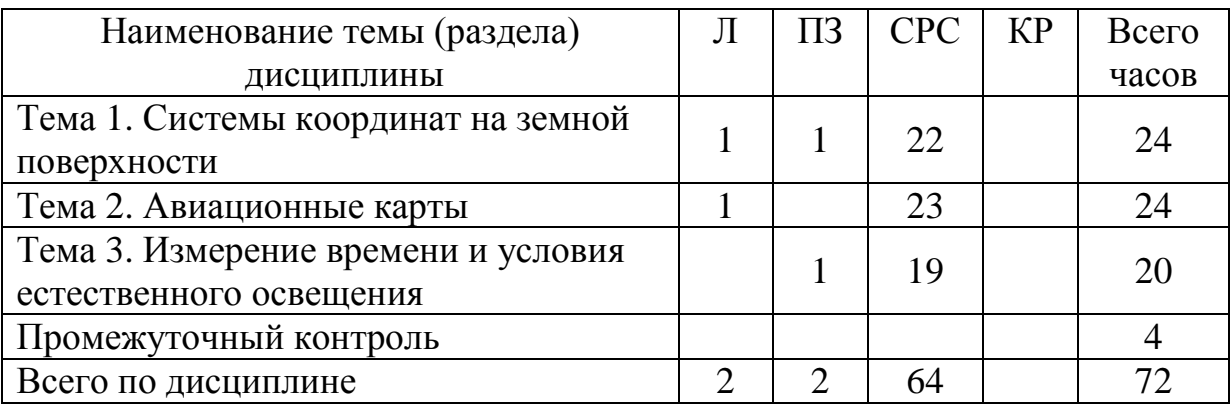

# **5.3 Содержание дисциплины**

# **Тема 1. Системы координат на земной поверхности**

Физическая поверхность Земли. Отвесная линия, направление силы тяжести. Уровенная поверхность. Геоид. Аппроксимация земной поверхности с помощью эллипсоида вращения. Сферическая система координат. Ортодромия и локсодромия. Геодезическая система координат. Основные геодезические системы и их связь (СК-42, ПЗ-90.11, ГСК-2011,WGS-84). Геоцентрическая прямоугольная система координат. Способы расчета расстояний и направлений.

# **Тема 2. Авиационные карты**

Карта. Понятие картографической проекции. Главный и частный масштабы. Основные классы картографических проекций. Свойства проекции Меркатора, Ламберта, стереографической проекции. Графическая работа на карте.

# **Тема 3. Измерение времени и условия естественного освещения**

Небесная сфера и ее основные элементы. Эклиптика. Системы небесных координат (горизонтальная, первая экваториальная) Часовой угол, истинное

солнечное время, среднее солнечное время, местное время, поясное, декретное, летнее времена. Всемирное координированное время. Преобразование времени.

Элементы естественного освещения: восход, заход, рассвет, наступление темноты, сумерки. Способы определения условий естественного освещения.

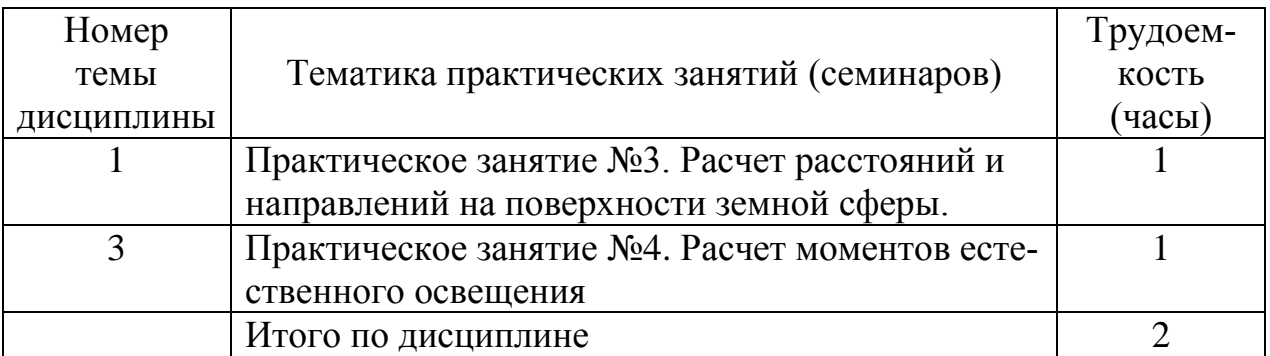

# **5.4 Практические занятия**

# **5.5 Лабораторный практикум**

Лабораторный практикум учебным планом не предусмотрен.

# **5.6 Самостоятельная работа**

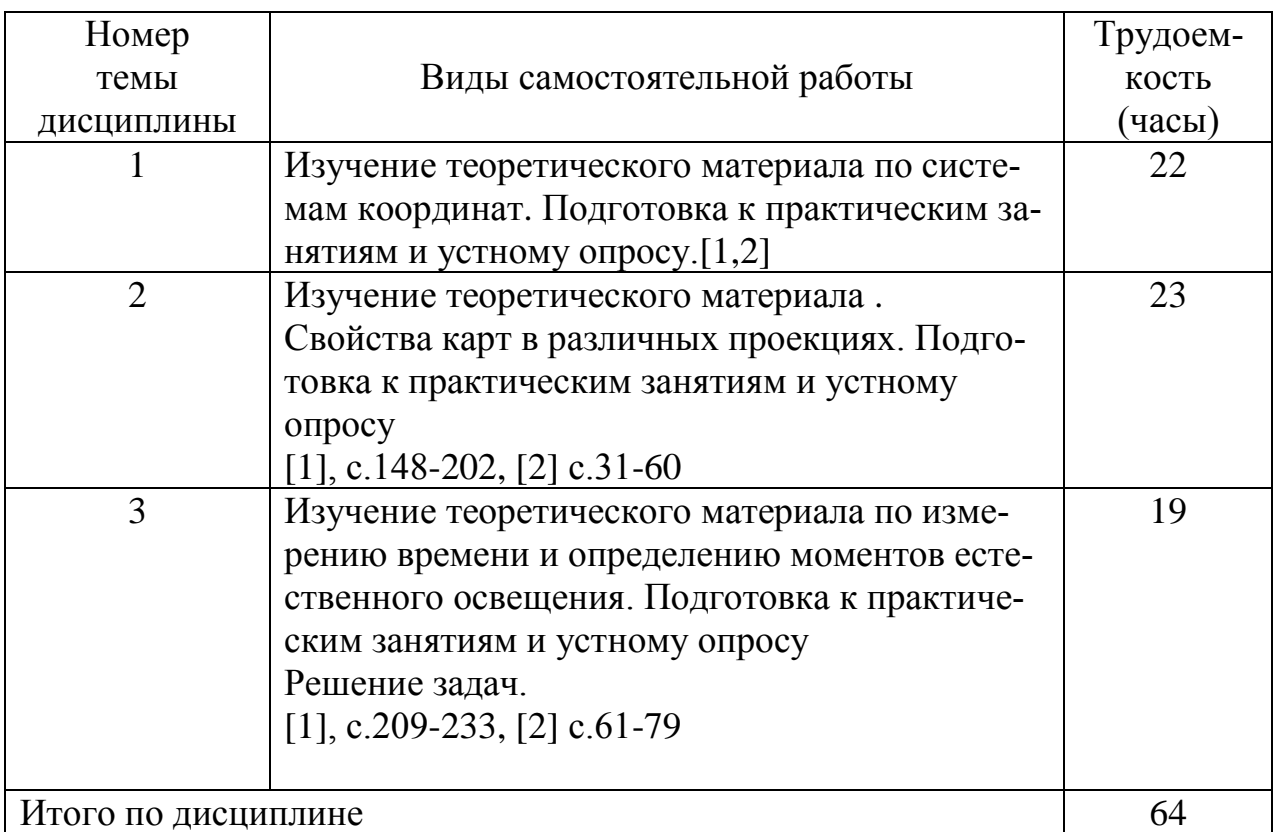

# **5.7 Курсовые работы**

Выполнение курсовой работы учебным планом не предусмотрено.

# **6 Учебно-методическое и информационное обеспечение дисциплины**

а) основная литература:

1. Сарайский, Ю. Н. **Геоинформационные основы навигации**: Учеб. пособ. для вузов. Допущ. УМО [электронный ресурс,текст] / Ю. Н. Сарайский. - СПб.: ГУГА, 2010. - 248с. Количество экземпляров 250.

2. **Геоинформационные основы навигации**:Метод.указ. по изучению дисциплины и выполнению контрольной работы. Для студентов ЗФ специализации ОЛР и профиля ЛЭГВС [электронный ресурс,текст] / Сарайский Ю.Н.,сост. - 2-е изд.,испр. и доп. - СПб. : ГУГА, 2015. - 95с. Количество экземпляров 380.

б) дополнительная литература

3. Аникин А.М. **Авиационная картография**: Учеб.пособ. Утв. УУЗ МГА [текст]/ Аникин А.М., Малишевский А.В. – Л.: ОЛАГА, 1987.- 72 с. Количество экземпляров 268.

4. Аникин А.М. **Авиационная картография:** Учеб.пособ. Утв. УУЗ МГА [текст]/ Аникин А.М., Малишевский А.В. – Л.: ОЛАГА, 1988.- 66 с. Количество экземпляров 115.

в) перечень ресурсов информационно-телекоммуникационной сети «Интернет»:

5. **«Геодезия и картография»** – сайт журнала «Геодезия и картография» [Электронный ресурс]/Режим доступа: [http://geocartography.ru/,](http://geocartography.ru/) свободный (дата обращения 17.01.2021)

6. **«Навигатор геодезиста»** - сайт [Электронный ресурс] ]/Режим доступа: [http://www.geodezist.info/test/literatura/literatura.php,](http://www.geodezist.info/test/literatura/literatura.php) свободный (дата обращения 9.01.2021).

г) программное обеспечение (лицензионное), базы данных, информационно-справочные и поисковые системы:

7. Автоматизированная система «Брифинг». (Госконтракт №8852 от 03.12.2008, бессрочное пользование).

# **7 Материально-техническое обеспечение дисциплины**

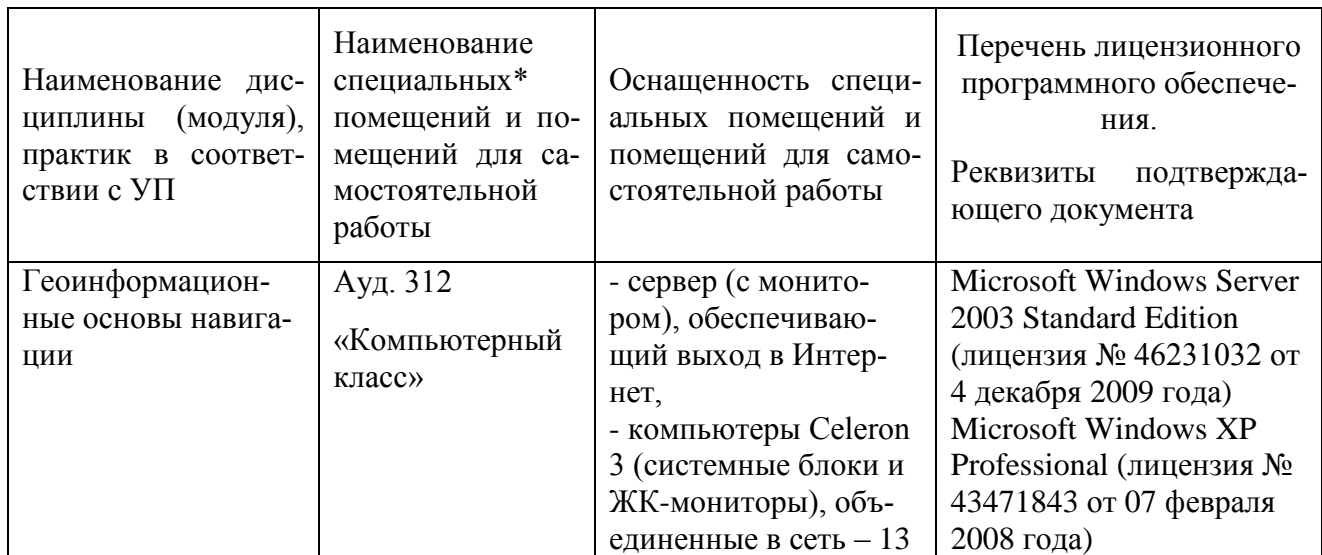

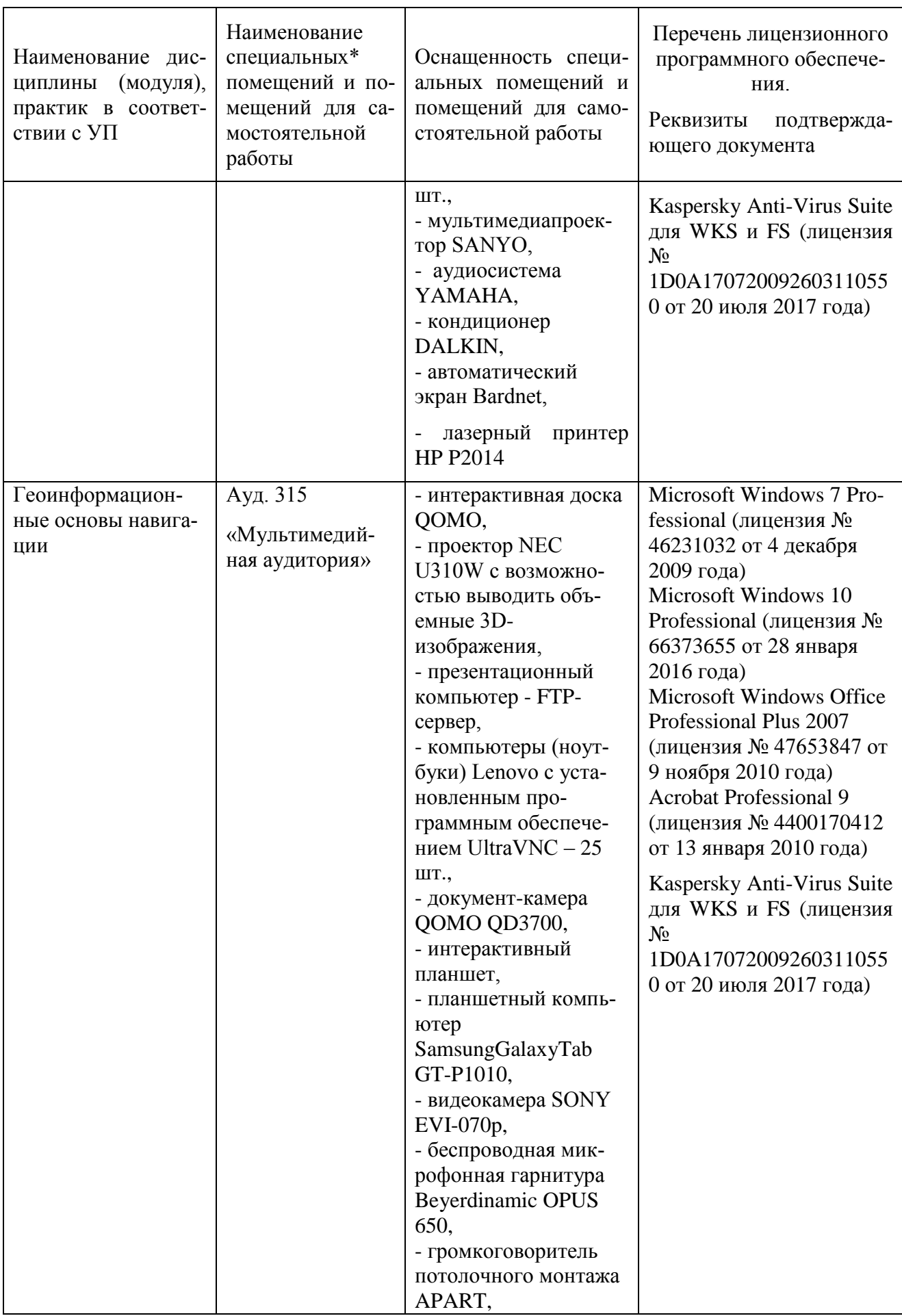

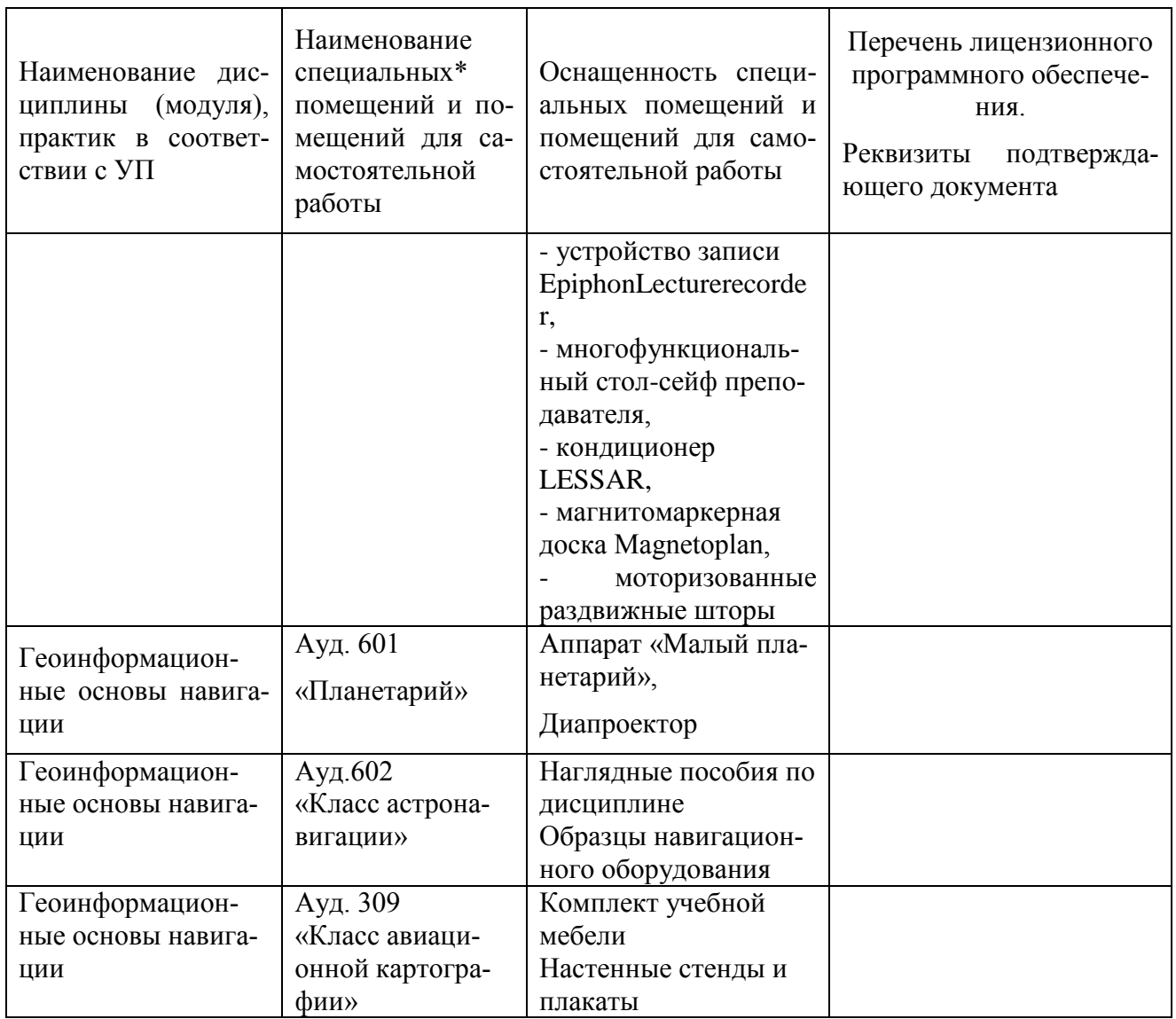

#### **8 Образовательные и информационные технологии**

При изучении дисциплины используются как традиционные лекции, так и интерактивные лекции.

**Лекция** - логически стройное систематизированное изложение учебного материала в последовательной, ясной, доступной форме. В лекции делается акцент на реализацию главных идей и направлений в изучении дисциплины, дается установка на последующую самостоятельную работ

Интерактивные лекции проводятся в виде лекций-визуализаций.

**Лекция-визуализация** учит студентов преобразовывать устную и письменную информацию в визуальную форму, что формирует у них профессиональное мышление за счет систематизации и выделения наиболее значимых, существенных элементов содержания обучения. В данном типе лекции передача преподавателем информации студентам сопровождается показом различных рисунков, структурно-логических схем, опорных конспектов, диаграмм и т. п. с помощью ТСО и ЭВМ (слайды, видеозапись, дисплеи, интерактивная доска и т. д.). В процессе проведения лекции преподаватель, опираясь на аудиовизуальные материалы, осуществляет их развернутое комментирование и вводит дополнительную информацию по теме лекции. Используются разные способы аудиовизуализации, например, презентации, выполненные с помощью соответствующих компьютерных программ.

**Практические занятия** – это метод репродуктивного обучения, обеспечивающий связь теории и практики, содействующий выработке у студентов умений и навыков применения знаний, полученных на лекции и в ходе самостоятельной работы.

**Индивидуальные задания** предназначены для закрепления полученных знаний, а также выработки необходимых умений и навыков. Проводятся с использованием микрокалькуляторов, специальных компьютерных программ, наглядных пособий и аэронавигационных карт.

**Самостоятельная работа студента** проводится с целью закрепления и совершенствования осваиваемых компетенций, предполагает сочетание самостоятельных теоретических занятий и самостоятельное выполнение практических заданий, описанных в рекомендованной литературе.

Самостоятельная работа студента проявляется в систематизации, планировании, контроле и регулировании его учебно-профессиональной деятельности, а также собственных познавательно-мыслительных действий без непосредственной помощи и руководства со стороны преподавателя. Основной целью самостоятельной работы студента является формирование навыка самостоятельного приобретения им знаний по некоторым несложным вопросам теоретического курса, закрепление и углубление полученных знаний, умений и навыков во время лекций и практических занятий. Самостоятельная работа подразумевает выполнение студентом поиска, анализа информации, проработку на этой основе учебного материала, подготовку к устному опросу, а также подготовку докладов

# **9 Фонд оценочных средств для проведения текущего контроля успеваемости и промежуточной аттестации по итогам освоения дисциплины**

*Устный опрос:* предназначен для выявления уровня текущего усвоения компетенций обучающимся по мере изучения дисциплины. Проводится на практических занятиях в течение 10 минут с целью контроля усвоения теоретического материала, излагаемого на лекции. Перечень вопросов определяется уровнем подготовки учебной группы, а также индивидуальными особенностями обучающихся.

*Контроль выполнения индивидуального задания* предназначен для оценки уровня сформированности навыков и умений, коррекции действий студента при выполнении задания.

*Зачет:* промежуточный контроль, оценивающий уровень освоения компетенций и за весь период изучения дисциплины.

# **9.1 Балльно-рейтинговая оценка текущего контроля успеваемости и знаний студентов**

Балльно-рейтинговая система не применяется.

# **9.2 Методические рекомендации по проведению процедуры оценивания знаний, умений и навыков и (или) опыта деятельности, характеризующих этапы формирования компетенций**

Оценивание знаний, умений и навыков студента, характеризующих этапы формирования компетенций, проводится путем текущего контроля и промежуточной аттестации по дисциплине (зачета).

*Текущий контроль* - основной вид систематической проверки знаний, умений, навыков студентов. К его достоинствам относятся систематичность, постоянный мониторинг качества обучения. Он позволяет получать первичную информацию о ходе и качестве усвоения учебного материала, а также стимулировать регулярную целенаправленную работу студентов.

Текущий контроль по дисциплине «Геоинформационные основы навигации» проводится в формах устного опроса, контроля выполнения практического задания.

*Устный опрос* позволяет оценить знания и кругозор студента, умение логически построить ответ, владение монологической речью и иные коммуникативные навыки. Опрос - важнейшее средство развития мышления и речи. Он обладает большими возможностями воспитательного воздействия преподавателя. Обучающая функция состоит в выявлении деталей, которые по каким-то причинам оказались недостаточно осмысленными в ходе учебных занятий.

*Индивидуальное задание*. Самостоятельная работа подразумевает выполнение практических заданий. Все задания, выносимые на самостоятельную работу, выполняются студентом либо в конспекте, либо на отдельных листах формата А4 (по указанию преподавателя). Контроль выполнения заданий, выносимых на самостоятельную работу, осуществляет преподаватель.

Контроль с помощью индивидуального задания обладает следующими достоинствами:

экономия времени преподавателя;

возможность поставить всех студентов в одинаковые условия;

 возможность разработки равноценных по трудности вариантов вопросов;

 уменьшение субъективного подхода к оценке подготовки студента, обусловленного его индивидуальными особенностями.

Оценка индивидуального задания заключается в сравнении полученного студентом результата с правильным (эталонным). Оценка за задание не ставится – оно может быть либо зачтено, либо не зачтено.

Студенту предоставляется возможность повторно выполнить незачтенное задание. Все задания до начала экзаменационной сессии должны быть выполнены, в противном случае студент должен выполнить их во время зачета.

*Зачет* позволяет оценить уровень освоения компетенций за весь период изучения дисциплины.

Зачет может проводиться в виде теста с использованием автоматизированной системы «Брифинг». Студенту предлагается 20 случайным образом выбранных из базы данных вопросов или заданий, на которые он должен ответить в течение 15 минут.

Зачет считается сданным, если правильные ответы даны не менее, чем на 70 процентов вопросов.

# **9.3 Темы курсовых работ (проектов) по дисциплине**

Выполнение курсовой работы учебным планом не предусмотрено.

# **9.4 Контрольные вопросы для проведения входного контроля остаточных знаний по обеспечивающим дисциплинам**

Входной контроль не предусмотрен.

# **9.5 Описание показателей и критериев оценивания компетенций на различных этапах их формирования, описание шкал оценивания**

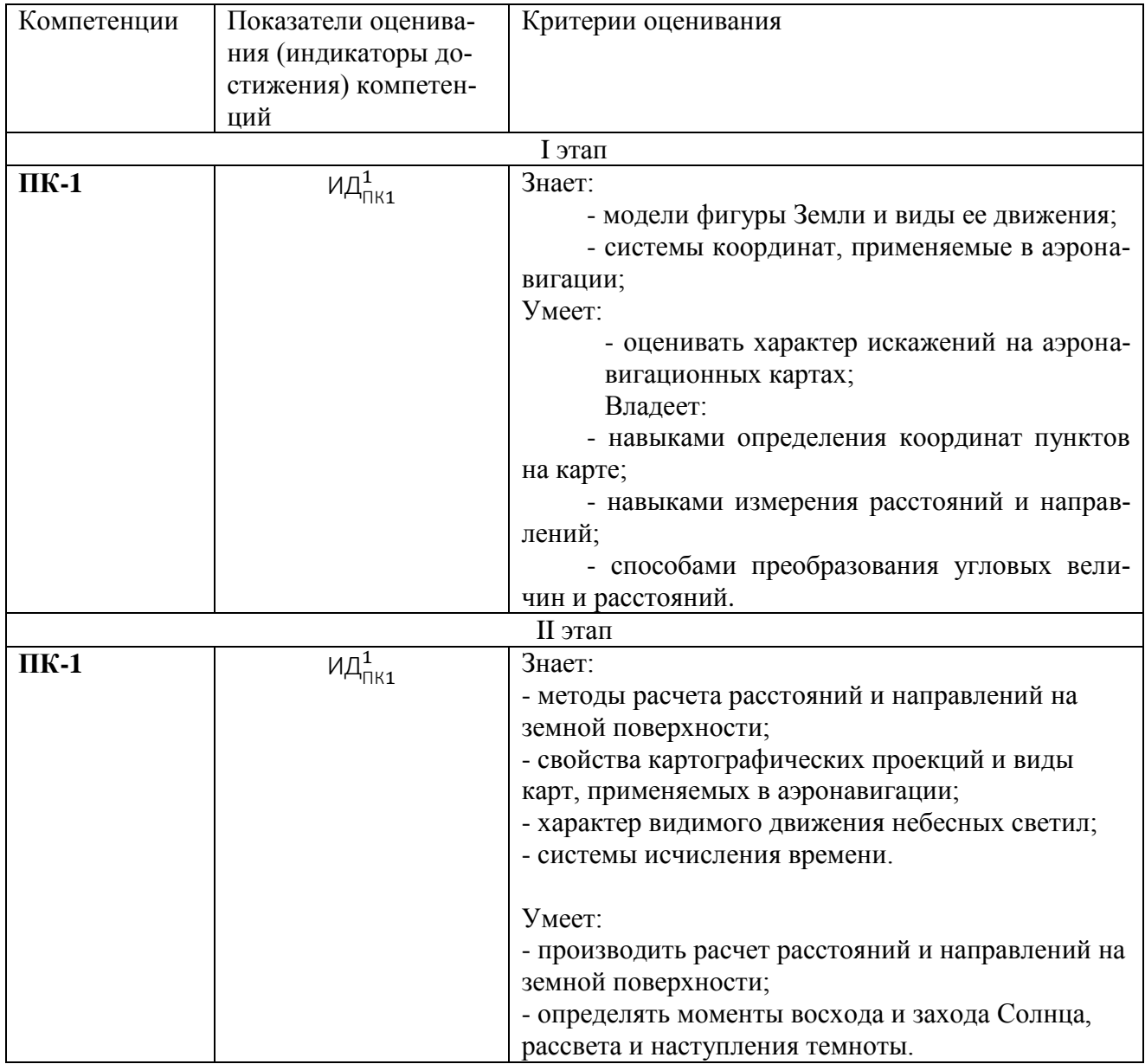

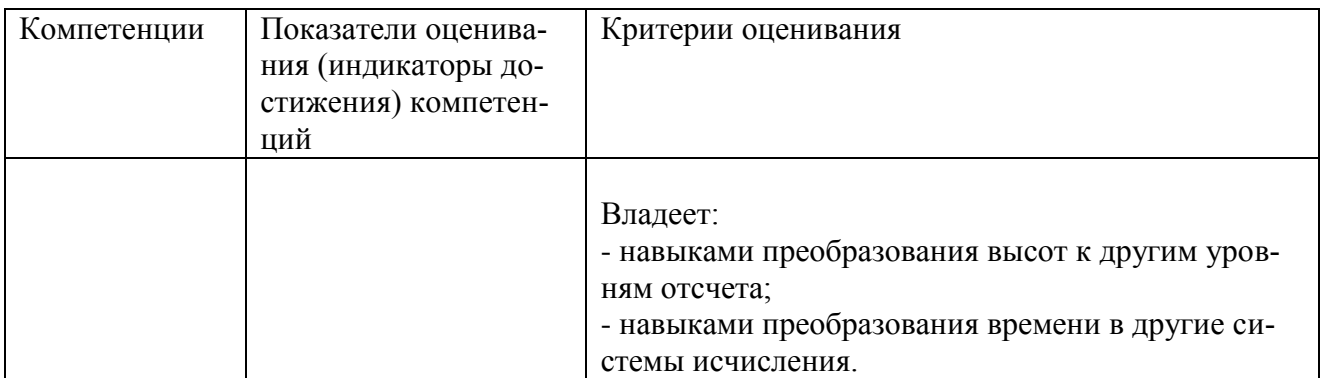

#### **Описание шкал оценивания**

1. *Продвинутый уровень (оценка «отлично», «зачтено»)*. Студент проявил знание, понимание, глубину усвоения всего объёма материала. Умеет выделять главные положения в изученном материале, на основании фактов и примеров обобщать, делать выводы, творчески применяет полученные знания. Отсутствие ошибок и недочётов при воспроизведении материала, при устных ответах устраняет отдельные неточности с помощью дополнительных вопросов, соблюдает культуру устной речи

Уверенно и быстро выполняет задание по правильной методике. Вычислительные ошибки отсутствуют. Способен объяснить ход выполнения задания и правильный результат. Способен выполнить задание при любой форме предъявления исходных данных

# 2. *Базовый уровень (оценка «хорошо», «зачтено»)*.

Студент проявил знание всего объёма материала. Умеет выделять главные положения в изученном материале, делать выводы, применять полученные знания на практике. Допускает незначительные (негрубые) ошибки при изложении материала.

Уверенно выполняет задание по правильной методике, в том числе при изменении формы предъявления задания.. Вычислительные ошибки отсутствуют или являются незначительными, легко исправляются студентом самостоятельно.

# 3. *Пороговый уровень (оценка «удовлетворительно», «зачтено»)*.

Знание и усвоение материала на уровне минимальных требований программы, затруднение при самостоятельном воспроизведении, необходимость незначительной помощи при ответе на вопросы. Умение работать на уровне воспроизведения, затруднения при ответах на видоизменённые вопросы. Наличие негрубой ошибки при воспроизведении изученного материала, незначительное несоблюдение основных правил культуры устной речи.

Выполняет задание по правильной методике, но допускает незначительные ошибки, исправляя их с помощью преподавателя. При изменении формы предъявления исходных данных находит правильный путь решения задания после подсказки преподавателя.

4. *Оценка «неудовлетворительно» («не зачтено»)* выставляется при несоответствии знаний. умений и навыков студента требованиям порогового уровня.

# **9.6 Типовые контрольные задания для проведения текущего контроля и промежуточной аттестации по итогам обучения по дисциплине**

# **Примерный перечень контрольных вопросов для проведения текущего контроля успеваемости**

1. Какую форму имеет Земля? Что такое геоид, квазигеоид, эллипсоид?

2. Что такое геодезические широта и долгота? Чем они отличаются от сферических?

3. Что такое ортодромия? Каковы ее основные свойства?

4. В какой системе координат представлена информация на картах и в документах аэронавигационной информации России? В какой системе координат она должна быть представлена по требованиям ИКАО?

5. Разъясните, что такое картографическая проекция?

6. Что называется главным масштабом?

7. Что такое частный масштаб?

8. Как классифицируются проекции по характеру искажений?

9. Как классифицируются проекции по виду нормальной сетки?

10. Как выглядит сетка меридианов и параллелей в проекциях Меркатора, Ламберта?

11. В какой проекции ортодромия изображается прямой линией?

12. В какой проекции локсодромия изображается прямой линией?

13. В какой проекции составлены отечественные радионавигационные карты? В каком месте на этих картах искажения минимальны?

14. Какие проекции карт используются для изображения полярных районов?

15. Какие проекции карт используются для морской навигации?

16. Как называется время, которое у Вас на часах?

17. Каково сейчас местное время на меридиане 23° западной долготы?

18. Что такое часовой угол светила, склонение светила, высота светила?

19. Что называется видимым восходом и заходом? Почему они отличаются от истинных?

20. Что такое сумерки?

# **Типовые примеры практических заданий**

1. Преобразуйте широту 12º 45' 36,76'' в градусы и десятичные доли градусов, а также в радианы.

2. Определите по карте геодезические координаты указанной точки.

3. Определите картографическую проекцию и главный масштаб представленной карты по внешнему виду координатной сетки.

4. Определите гринвичское и местное время в точке с координатами 41º с.ш. 26º в.д., если московское время 16.17.

5. Определите моменты восхода и захода Солнца по UTC 17 апреля в аэропорту Якутск.

6. Рассчитайте угол схождения меридианов между точками с координатами

 1) 37º с.ш. 29 º з.д. 2) 41º с.ш. 26º з.д.

#### **Примеры вопросов на зачете**

Выберите или введите правильный ответ.

1. Если указан главный масштаб 1:500000, то сколько километров в 1 см карты.

- 50;

- 5;

- 500;

 $- 0.5.$ 

2. Какова широта точки, указанной на рисунке (в градусах и минутах).

3. По какой из приведенных формул можно рассчитать расстояние между двумя точками на сфере?

4. Проекция Ламберта является:

- равноугольной;

- равнопромежуточной;

- равновеликой;

- произвольной.

5. Конусообразное движение оси вращения Земли называется:

- прецессией;

- нутацией;

- движением полюсов.

6. Геодезическая долгота – это угол между нормалью к поверхности эллипсоида и:

- плоскостью экватора;

- плоскостью гринвичского меридиана;

- горизонтальной плоскостью.

7. ИКАО требует публиковать координаты точек в геодезической системе:

- WGS-84;

 $- \Pi$ 3-90.02:

 $- \Pi$ 3-90.11;

- СК-42;

 $- CK-95.$ 

# **10 Методические рекомендации для обучающихся по освоению дисциплины**

В процессе изучения дисциплины студент должен не только изучить теоретический материал, но и уметь выполнить сложные численные расчеты с требуемой точностью. Для этого он должен получить навыки практических расчетов на микрокалькуляторах.

Может оказаться так, что часть студентов не изучали в средней общеобразовательной школе предмет «Астрономия». Таким студентам необходимо уделить на самостоятельной работе время для знакомства со строением Вселенной.

В начале изучения дисциплины студентам следует повторить основные математические понятия: тригонометрические функции, формулы приведения, единицы измерения углов (градус, радиан).

Во время всех видов занятий основное внимание следует уделять рассмотрению принципов создания карт и систем координат, а также места применения изучаемого материала.

В ходе лекции преподаватель излагает и разъясняет основные, наиболее сложные понятия, а также соответствующие теоретические и практические проблемы, дает задания и рекомендации для практических занятий, а также указания по выполнению обучающимся самостоятельной работы.

Значимым фактором полноценной и плодотворной работы обучающегося на лекции является культура ведения конспекта. Принципиально неверным, но получившим в наше время достаточно широкое распространение, является отношение к лекции как к «диктанту», который обучающийся может аккуратно и дословно записать. Слушая лекцию, необходимо научиться выделять и фиксировать ее ключевые моменты, записывая их более четко и выделяя каким-либо способом из общего текста.

Полезно применять какую-либо удобную систему сокращений и условных обозначений (из известных или выработанных самостоятельно, например, систему координат обозначать буквами СК). Применение такой системы поможет значительно ускорить процесс записи лекции. Конспект лекции предпочтительно писать в одной тетради, а не на отдельных листках, которые потом могут затеряться.

На самостоятельное изучение выносятся наиболее простые вопросы изучаемых тем. Самостоятельное изучение позволяет привить навык поиска интересующих вопросов в источниках, в том числе и дополнительных. Для этого можно использовать как дополнительную литературы, так и ресурсы всемирной сети.

Проведение практических занятий осуществляется после прочтения на лекциях соответствующего теоретического материала, и служит средством закрепления полученных знаний и формирования навыков и умений. При выполнении расчетов студент должен хорошо понимать смысл выполняемого задания и добиться получения правильного результата с требуемой точностью.

Практические занятия призваны обеспечить получение студентами практических навыков и умений по проведению геодезических расчетов, работе с аэронавигационными картами.

Рабочая программа дисциплины составлена в соответствии с требованиями ФГОС ВО по специальности 25.05.05 «Эксплуатация воздушных судов и организация воздушного движения».

Программа рассмотрена и утверждена на заседании кафедры №15 «Аэронавигации» «12» дая 2021 года, протокол №10.

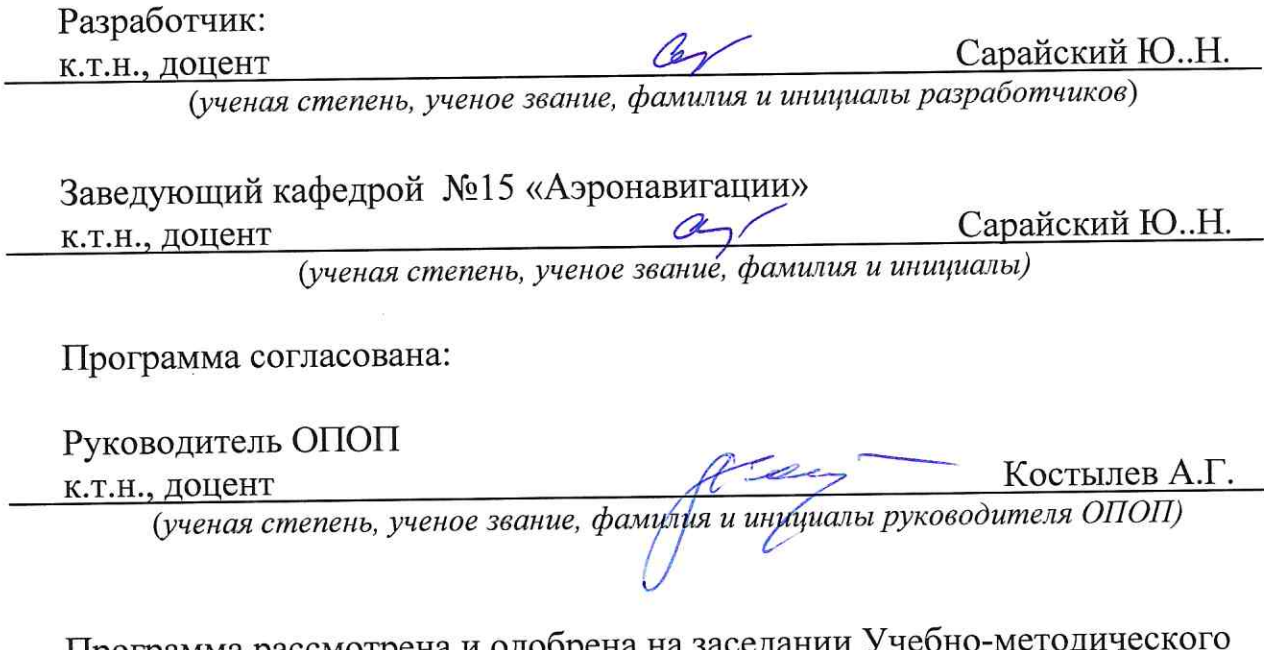

Программа рассмотрена и одобрена на заседании Учебно-мето.<br>cовета Университета « $\angle 6$ »  $\angle 6$  2021 года, протокол №  $\frac{7}{\angle 6}$ .